# **Le Modèle 2x2x2**

<span id="page-0-0"></span>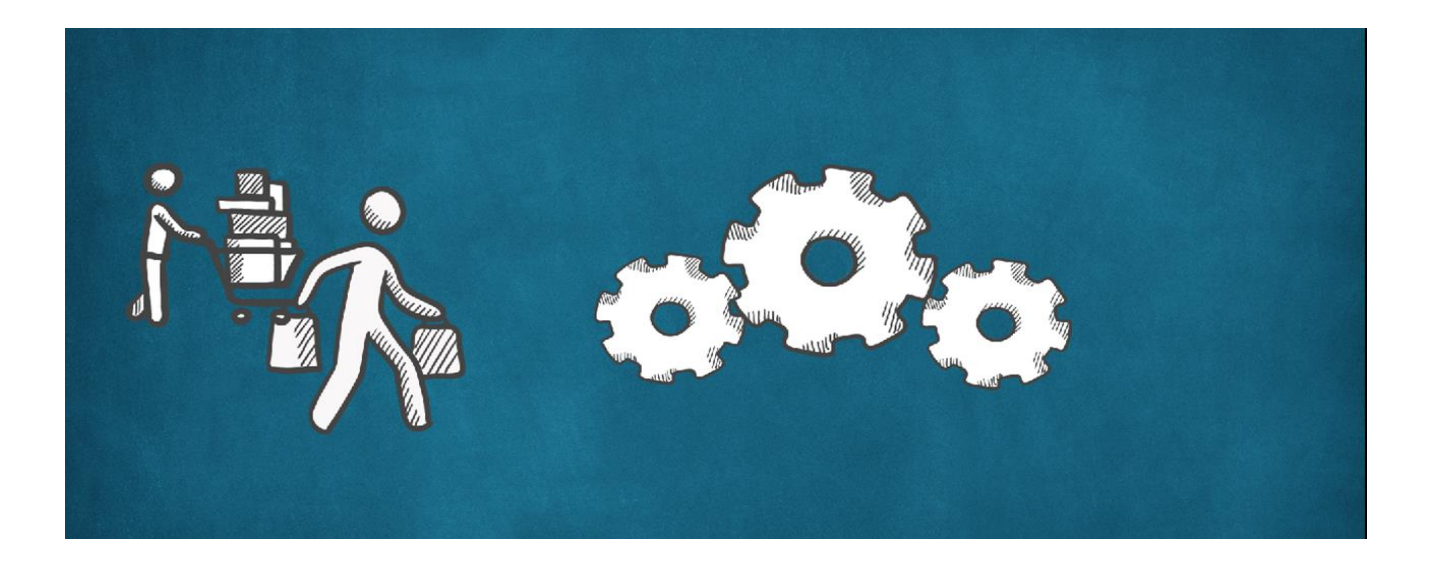

**Stéphane Calipel Céline de Quatrebarbes**

L'objectif de ce chapitre est de construire étape par étape un modèle d'équilibre général calculable (EGC) : un modèle à n équations indépendantes et n inconnues (ou variables endogènes) que l'on peut résoudre et qui respecte les caractéristiques supposées de l'économie étudiée.

Nous avons choisi un modèle simple, (le modèle 2x2x2) dans une version type Ricardo Viner à facteurs spécifiques. Les deux premières sections décrivent la formalisation du modèle. Ces sections nous permettront de revenir sur les implications de la loi de Walras et du choix du numéraire. Les sections suivantes montrent comment effectuer une application numérique sur le logiciel GAMS à partir de données initiales fournies par une matrice de comptabilités sociale.

## **Table des Matières**

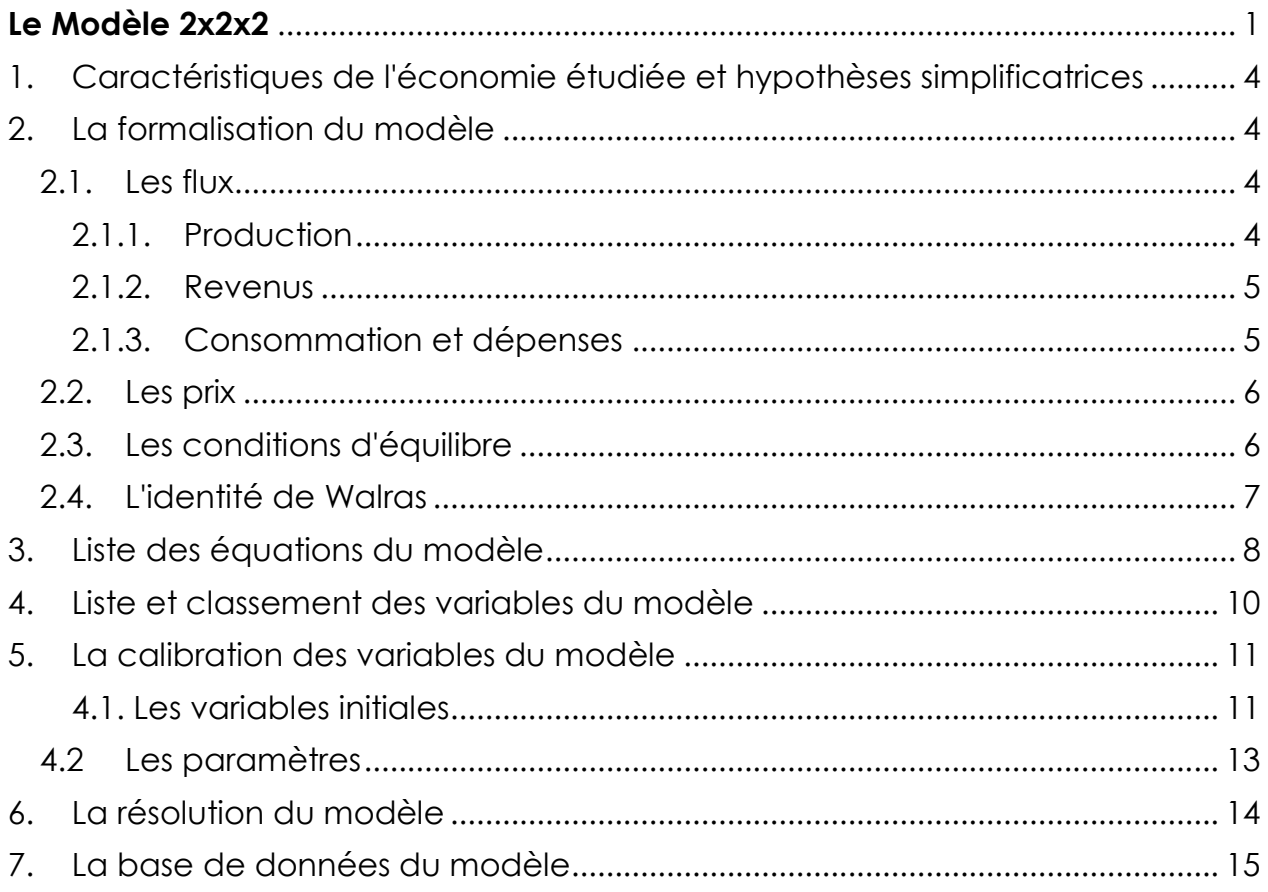

### <span id="page-3-0"></span>**1. Caractéristiques de l'économie étudiée et hypothèses simplificatrices**

On suppose qu'une économie peut être décrite à partir du modèle de Ricardo Viner.

Précisons brièvement, les caractéristiques de cette économie.

- Il s'agit d'une petite économie ouverte sur l'extérieur qui produit deux biens parfaitement substituables aux biens étrangers (dont l'offre est infiniment élastique).
- L'activité productive est composée de deux secteurs: l'agriculture (1) dont le facteur spécifique est la terre ( *K*1 ) et l'industrie (2) dont le facteur spécifique est le capital ( $K_{\scriptscriptstyle 2}$ ). Il n'y a pas de consommations intermédiaires et le travail est libre de passer d'un secteur à l'autre.
- Le marché des biens et le marché des facteurs sont parfaitement concurrentiels.
- Les fonctions de productions présentent des rendements d'échelle constants (condition de profit nul) et l'offre de facteur est donnée. Le comportement des producteurs est dicté par la maximisation du profit.
- L'intégralité des revenus de la production est reversée aux consommateurs. Le comportement des consommateurs est décrit par un consommateur représentatif qui maximise son utilité sous respect de la contrainte budgétaire de l'ensemble des consommateurs.
- Les interventions de l'Etat sont limitées à la politique fiscale. Ses recettes sont tirées des revenus d'une taxe à l'importation et ses dépenses prennent la forme de transferts en faveur des ménages.
- Il n'y a ni épargne ni investissement. Les consommateurs dépensent l'intégralité de leurs revenus, le budget de l'Etat est équilibré (dépenses = recettes). Il n'y a pas de transferts en provenance de l'étranger.

### <span id="page-3-1"></span>**2. La formalisation du modèle**

### <span id="page-3-2"></span>**2.1. Les flux**

### **2.1.1. Production**

<span id="page-3-3"></span>La technique de production sera décrite au moyen d'une fonction du type Cobb Douglas (pour une formulation avec une CES voir chapitre suivant)

$$
X_i = A_i \cdot L_i^{\alpha_i} \cdot K_i^{(1-\alpha_i)}
$$

(1-2)

Le comportement des producteurs est dicté par la maximisation du profit:

$$
Max (P_i. X_i - w. L_i - r_i. K_i)
$$
  
s.c.  

$$
X_i = A_i. L_i^{\alpha_i} . K_i^{(1-\alpha_i)}
$$

Le fait que le marché du travail soit concurrentiel implique qu'il n'y ait qu'un seul taux de salaire dans l'économie ( *w* ). En revanche le fait que le capital soit fixe autorise une différence de taux de rémunération entre les secteurs. Les contraintes de premiers ordres (CPO) de ce problème d'optimisation impliquent:

$$
L_i = \alpha_i \cdot \frac{P_i \cdot X_i}{w}
$$
 (3-4) et  $r_i = (1 - \alpha_i) \cdot \frac{P_i \cdot X_i}{R_i}$  (5-6)

Les équations donnent la demande de travail de chaque secteur. Nous n'avons pas à déterminer la demande de capital puisque le stock de ce dernier est donné. Les équations (4) et (5) permettent en revanche de calculer le taux de rémunération du capital.

#### <span id="page-4-0"></span>**2.1.2. Revenus**

Les ménages reçoivent l'intégralité des revenus des facteurs et un transfert de l'Etat (G)

$$
Y = G + \sum_{i} w \cdot L_i + \sum_{i} r_i \cdot K_i \tag{7}
$$

L'Etat tire ses revenus (T=G) d'une taxe sur les importations de biens industriels

$$
txm_2 = \overline{txm}_2
$$
  
\n
$$
T = -(txm_2. e.PW_2.ES_2)
$$
\n(8)

Le signe (-) s'explique par le fait que la demande d'importation est une offre excédentaire négative  $(ES_2 < 0)$  (voir équations d'équilibre plus bas).

#### <span id="page-4-1"></span>**2.1.3. Consommation et dépenses**

Les préférences du consommateur représentatif sont décrites par une fonction d'utilité de Stone Geary.

$$
\mathbf{U} = \prod_i (C_i - c \min_i)^{b_i} \tag{9}
$$

avec  $c \min_i > 0$  ,  $(C_i > c \min_i)$  et  $\sum_i b_i = 1$ ; où  $c \min_i$  représente la consommation incompressible en bien i et  $\,b_i\,\,$  une propension marginale à consommer le revenu résiduel (cf. plus bas).

Le comportement du consommateur est dicté par la maximisation de U sous respect de la contrainte budgétaire  $Y = P_1.C_1 + P_2.C_2$  puisqu'on suppose qu'il n'y a pas d'épargne. Ce qui conduit (cf annexe pour une présentation détaillée) aux fonctions de demande suivantes:

$$
P_i. C_i = P_i. \text{ cmin}_i + b_i. (Y - \sum_j P_j. \text{ cmin}_j) \tag{10-11}
$$

La valeur du budget alloué à la consommation de i ( $P_i.\, \mathcal{C}_i$ ) est égale à la somme de la dépense incompressible en bien i ( $P_i.\,c$ min $_i$ ) et d'une fraction fixe du revenu résiduel. Ce dernier étant défini comme le revenu qu'il reste aux ménages une fois effectuées toutes les dépenses incompressibles. Ce système de fonction de demande est souvent qualifié de système linéaire de dépense (*LES* « **L**inear **E**xpenditure **S**ystem »).

Ces fonctions de demande vérifient systématiquement la contrainte budgétaire:  $P_1$ .  $C_1 + P_2$ .  $C_2 = P_1$ .  $cmin_1 + P_2$ .  $cmin_2 + (b_1 + b_2)$ .  $(Y - P_1$ .  $cmin_1 + P_2$ .  $cmin_2)$ 

Comme  $b_1 + b_2 = 1$  par définition de la fonction Stone Geary on a bien:  $P_1 \cdot C_1 + P_2 \cdot C_2 = Y$ 

Les dépenses publiques prennent la forme d'un transfert en faveur des ménages. Comme on suppose que le budget de l'Etat est équilibré on a:

 $G = T$ 

(12)

#### <span id="page-5-0"></span>**2.2. Les prix**

Les prix mondiaux sont donnés en devises (hypothèse du petit pays). Compte tenu de l'hypothèse de substituts parfaits, le prix local du bien i est égal à la valeur en monnaie locale du prix mondial exprimé TTC.

$$
P_1 = e.PW_1
$$
  
\n
$$
P_2 = e.PW_2.(1 + txm_2)
$$
\n(13)

*e est le prix des devises en monnaie locale (cotation à l'incertain). Conversion en monnaie locale des biens étrangers. La monnaie est une marchandise comme une autre. Combien vaut ma monnaie ?*

### <span id="page-5-1"></span>**2.3. Les conditions d'équilibre**

Le modèle comporte 4 marchés (le marché du bien 1, le marché du bien 2, le marché du travail et le marché des devises) donc 4 équations d'équilibre:

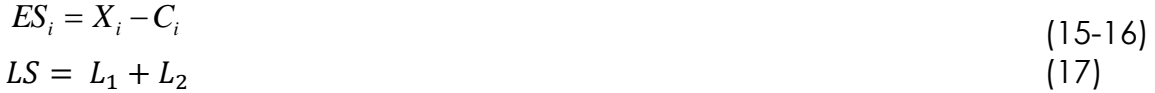

$$
PW_1.ES_1 = -PW_2.ES_2 \tag{18}
$$

Les équations (15) et (16) représentent l'équilibre sur le marché des biens. Si la consommation excède la production, l'offre excédentaire positive représente des exportations, dans le cas contraire l'offre excédentaire est négative et représente en valeur absolue les importations.

L'équation (17) représente l'équilibre sur le marché du travail où on suppose l'offre de travail fixe (c'est la quantité de main d'œuvre disponible dans une économie).

La dernière équation représente l'équilibre entre offre et demande de devise, c'est à dire l'équilibre de la balance commerciale puisqu'on suppose qu'il n'y a aucun transfert extérieur (l'offre de devises provient des recettes d'exportations et la demande de devises est destinée au paiement des importations).

### <span id="page-6-0"></span>**2.4. L'identité de Walras**

Nous avons quatre marchés, nous allons montrer que l'équilibre sur le marché des devises est automatiquement vérifié lorsque les trois premiers marchés sont équilibrés (corolaire de la loi de Walras). Les fonctions de production étant homogènes de degré 1, on a:

$$
P_i \cdot X_i = w \cdot L_i + r_i \cdot K_i
$$

Compte tenu de l'équation (7), le revenu des ménages est égal à la valeur de la production augmentée du transfert de l'Etat:

$$
Y = P_1.X_1 + P_2.X_2 + G
$$

Le revenu du consommateur étant intégralement consommé et le budget de l'Etat étant équilibré on en déduit:

 $P_1 \cdot C_1 + P_2 \cdot C_2 = P_1 \cdot X_1 + P_2 \cdot X_2 + T$ 

d'où, en remplaçant *T* , *P*<sup>1</sup> , *P*<sup>2</sup> par leurs valeurs tirées des équations , (8),(13) et (14) on obtient :

 $e. PW_1. (X_1 - C_1) = e. PW_2. (C_2 - X_2)$ 

Il est alors aisé de vérifier que si les marchés des biens 1 et 2 sont équilibrés, le marché des devises l'est forcément:

$$
PW_1.ES_1 + PW_2.ES_2 = 0
$$

### <span id="page-7-0"></span>**3. Liste des équations du modèle**

Le tableau 1.1 récapitule l'ensemble des équations et des variables du modèle.

#### **Liste des équations**

#### **Flux Prix**

(1-2) 
$$
X_i = A_i \cdot L_i^{\alpha_i} \cdot K_i^{(1-\alpha_i)}
$$

$$
(3-4) \qquad L_i = \alpha_i \cdot \frac{P_i \cdot X_i}{w}
$$

(5) 
$$
T = -(t x m_2.e.PW_2.ES_2)
$$
   
 (14)  $P_2 = e.PW_2.(1 + t x m_2)$ 

$$
(6) \t G = T
$$

(7) 
$$
Y = G + \sum_{i} w \cdot L_i + \sum_{i} r_i \cdot K_i
$$

$$
(8) \qquad U = \prod_{i} (C_i - c \min_i)^{b_i}
$$

$$
\begin{array}{cc}\n(9-10) & B & C & R & \text{min} + b & \left(Y & \sum R_i\right) \\
\end{array}
$$

(9-10) 
$$
P_i.C_i = P_i.c \min_i + b_i \left( Y - \sum_j P_j.c \min_j \right)
$$

(15) 
$$
LS = L_1 + L_2
$$
 (i)

$$
(16-17) \qquad ES_i = X_i - C_i
$$

#### **Variables endogènes**

- *Xi* **Production**
- $L_i$ Demande de travail
- *Pi* Prix local
- *w* Taux de salaire
- *T* Revenu de l'Etat
- *G* Dépenses publiques

#### **Conditions d'équilibre Identités (toujours vérifiées)**

 $\overline{K}_{i}$ 

 $P_1 \cdot C_1 + P_2 \cdot C_2 = Y$ (ii)  $P_i \cdot X_i = w \cdot L_i + r_i \cdot K_i$ (iii)  $PW_1. ES_1 = -PW_2. ES_2$ 

 $(11-12)$   $r_i = (1 - \alpha_i) \cdot \frac{P_i X_i}{\overline{k}}$ 

(13)  $P_1 = e.PW_1$ 

*Y* revenu total *i r* rémunération du capital  $C_i$ Consommation *U* niveau d'utilité *ES<sup>i</sup>* Exportations nettes *e* Taux de change

La loi de walras implique qu'il n'y a que n-1 équations d'équilibre indépendantes dans un modèle d'équilibre général avec n marchés. Le problème est que s'il y a n marchés, on doit déterminer n prix. Dans les faits, il y a bien n prix mais seulement n-1 indépendants.

En effet sur le modèle présenté il est aisé de montrer que si:

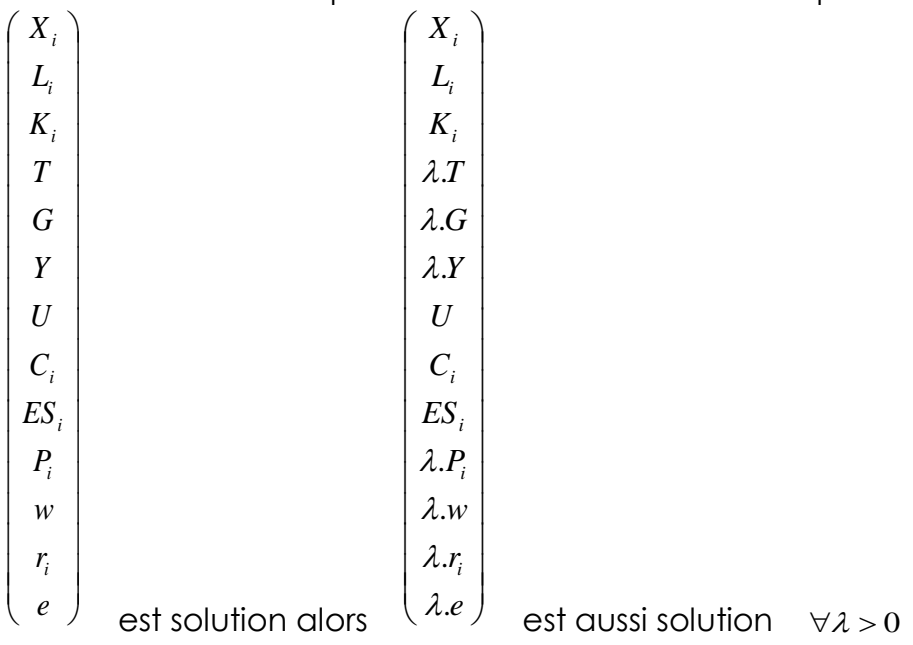

si on multiplie tous les prix par une constante, les revenus ( $Y$  et  $T$ ) et donc les dépenses ( *G* ) sont multipliées automatiquement par la même constante. Puisque les taux de rémunération réels des facteurs (*w/P<sub>i</sub>, r<sub>i</sub>/P<sub>i</sub>*) ne changent pas, il en est de même des demandes de facteurs et donc de la production (les fonctions de demande conditionnelles de facteurs sont homogènes de degré 0 par rapport au prix des biens et aux prix des facteurs). Le revenu et le prix des biens augmentant dans les mêmes proportions, la contrainte budgétaire des consommateurs est inchangée. Il en résulte que les choix de consommation ne seront pas affecté (les fonctions de demande de biens sont homogènes de degré zéro par rapport au prix et au revenu). Les quantités produites et consommées étant inchangée, il en est de même des exportations nettes.

Il résulte de tout cela que l'on peut choisir librement l'un des prix et fixer sa valeur. Le plus pratique est de poser un des prix égal à l'unité ce qui revient à choisir le bien concerné comme numéraire. Par exemple si nous décidons de fixer  $P_1 = 1$ , c'est exactement comme si nous multiplions tous les prix par la constante  $\lambda = 1/P_1$ . Les autres prix ne sont alors rien d'autre que des prix relatifs et les valeurs sont exprimés en termes de bien 1.

Dans cet exemple nous choisissons les devises comme numéraire, prix, revenus et dépenses seront dès lors exprimés termes de devises. On rajoute ainsi une équation supplémentaire au modèle :

 $e = 1$ (18) Etant donné l'identité de Walras, nous avons 17 équations indépendantes et non 18, ce qui amène à avoir 17 variables endogènes et non 18 et donc à considérer que toutes les variables sont exprimées en devise. Le taux de change devient alors le numéraire considéré exogène au modèle. Il y a 17 équations et 17 variables endogènes.

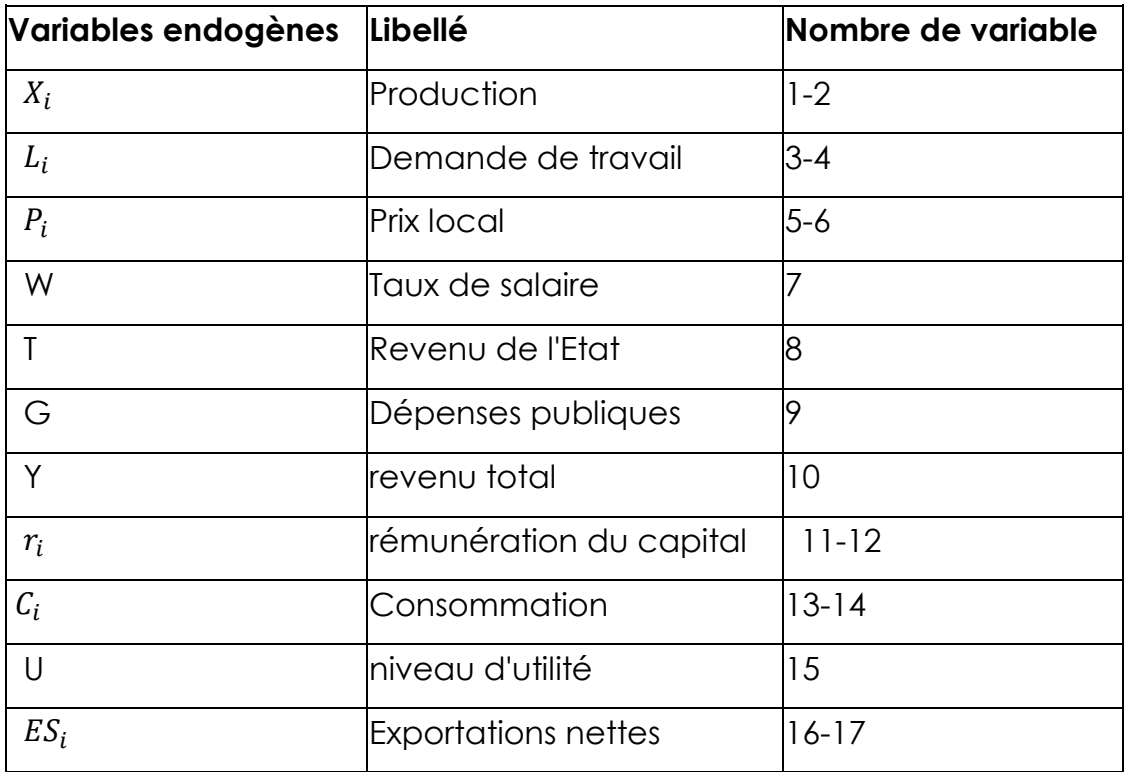

### <span id="page-9-0"></span>**4. Liste et classement des variables du modèle**

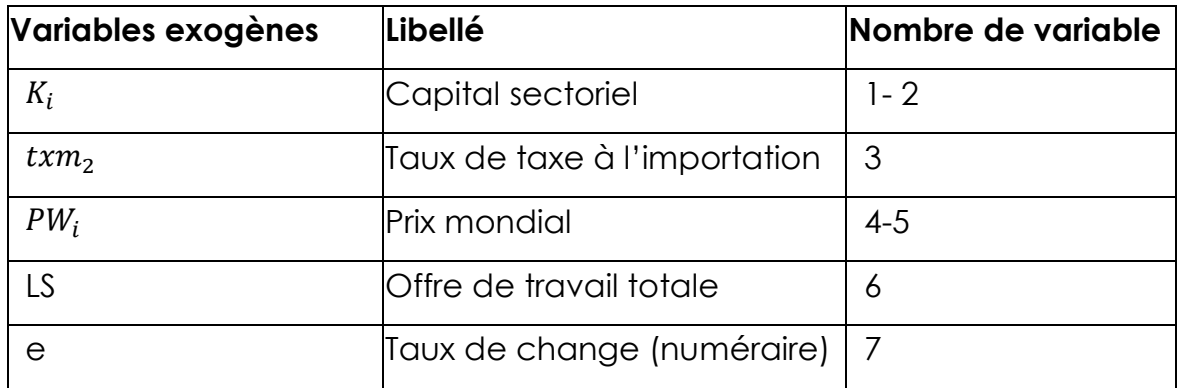

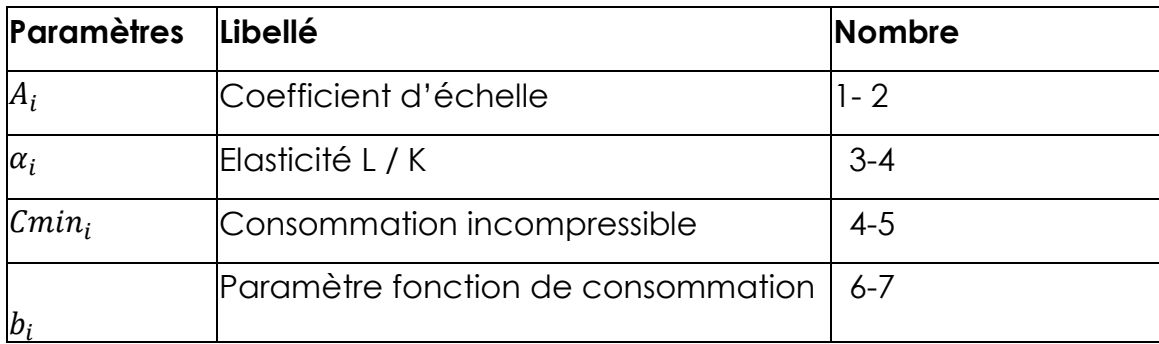

### <span id="page-10-0"></span>**5. La calibration des variables du modèle**

La matrice de comptabilité sociale, construite à partir des comptes nationaux de l'économie d'une année donnée sert à décrire la situation initiale de l'économie. C'est bien sûr, par rapport à cette situation initiale que seront effectuées des simulations.

Les données fournies par la matrice de comptabilité sociale sont exprimées en valeur et en u.m.l (unité monétaire locale). Elles vont nous servir à calculer l'ensemble des valeurs initiales des variables du modèle ainsi que les paramètres.

### <span id="page-10-1"></span>**4.1. Les variables initiales**

**Revenus et dépenses** sont fournis directement par la matrice

 $Y = 11000$  $G = 1000$  $T = 1000$  $w.L_1 = 3200$  $w.L_2 = 3000$  $r.K_1 = 800$  $r.K_2 = 3000$  $P_1 \cdot X_1 = 4000$  $P_1 \cdot X_1 = 6000$  $P_1 \cdot C_1 = 2000$  $P_2 \cdot C_2 = 9000$ 

**Sur GAMS :** Les données de la MCS sont en valeur (volume\*prix). Il faut distinguer sur GAMS la variable W et la variable L. Pour cela il faut travailler sur la calibration des prix initiaux.

**Prix initiaux**. L'idée est de raisonner par rapport à des indices de prix base 1 à

l'année initiale (le but est ici de simplifier les calculs). Cela revient implicitement à redéfinir les unités de mesure des quantités de biens ou de facteurs de manière à ce que leur prix initial soit égal à 1. Ici la valeur de la production agricole est de 4000 millions d'u.m.l.

S'il n'y avait qu'un seul produit cela pourrait représenter par exemple une production de 1 million de tonnes au prix de 4000 u.m.l la tonne. Si on conservait cette unité de mesure on aurait  $X_1 = 1$  et  $P_1 = 4000$ .

En raisonnant avec un prix base 1 à l'année initiale on mesure implicitement la production en millions de quart de Kg et le prix en u.m.l par millions de quart de Kg, on a alors  $X_1 = 4000$  et  $P_1 = 1$ . Choisir 1 comme prix initial revient donc simplement à faire un changement d'unité de mesure. Bien sûr, lorsqu'un bien (ou un facteur) a plusieurs prix (prix hors taxe, prix TTC) seul l'un d'entre eux est initialisé à 1.

Les prix initiaux seront définis ainsi:

 $w = 1$  $r_1 = 1$  $r_2 = 1$  $P = 1$  $P_2 = 1$  $e = 1$ 

Lorsque l'on effectuera des simulations, seul le prix des devises (le numéraire) restera égal à 1, les autres prix s'ajusteront de manière à assurer l'équilibre sur l'ensemble des marchés.

Compte tenu des choix effectués pour les prix initiaux, il est possible de déduire la valeur de toutes les autres variables des données (entre crochets) fournies par la matrice de comptabilité sociale:

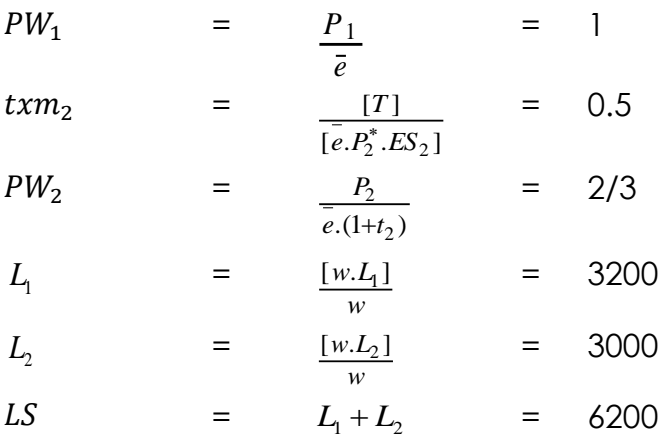

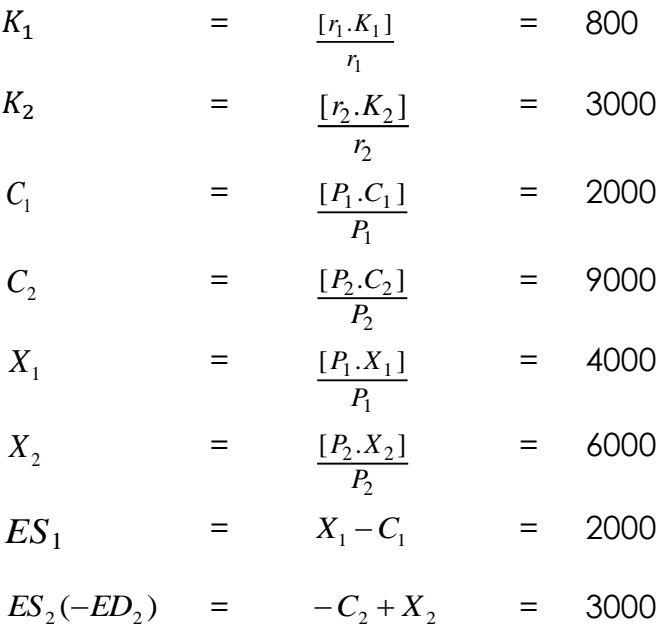

**Sur GAMS** ne peut utiliser une variable dans une équation que si elle a été correctement définie et calibrée avant.

#### <span id="page-12-0"></span>**4.2 Les paramètres**

Les paramètres sont calculés (et dans certains cas fixés) en supposant que les données initiales ont été générées par le modèle. On en déduit:

$$
\alpha_i = \frac{w. L_i}{P_i. X_i}
$$

$$
A_i = \frac{X_i}{L_i^{\alpha_i} \cdot K_i^{(1-\alpha_i)}}
$$

Pour les 4 paramètres de la fonction d'utilité nous ne disposons que de deux équations. A défaut d'informations supplémentaires, nous sommes obligés de faire une hypothèse sur la valeur de 2 d'entre eux. On prendra par exemple:

$$
c\min_1 = 50\% .C1
$$

*c*min<sub>2</sub> =  $20\%$ *C*2

On pourra ainsi calculer *i b* de la façon suivante :

$$
b_i = P_i(C_i - C \min_i) / \left(Y - \sum_i P_i \cdot C \min_i\right)
$$

### <span id="page-13-0"></span>**6. La résolution du modèle**

Une fois fixée, la valeur des variables exogènes, le modèle n'est rien d'autre qu'un système de n équations à n inconnues. Lorsque toutes les équations sont linéaires la résolution se limite à un simple calcul matriciel que l'on peut effectuer sur tableur. Lorsque toutes les équations ne sont pas linéaires (ce qui est le cas ici) la résolution est itérative et il est préférable d'utiliser un logiciel adapté.

La première étape consiste à faire tourner le modèle avec la valeur des paramètres calculés et la valeur initiale des variables exogènes.

Cette étape permet de tester si le modèle fonctionne correctement et est capable de retrouver la valeur initiale des variables endogènes. Si tel est le cas on peut effectuer des simulations. Une simulation consiste à modifier la valeur de certaines variables exogènes et à faire calculer au modèle les nouvelles valeurs d'équilibre des variables endogènes.

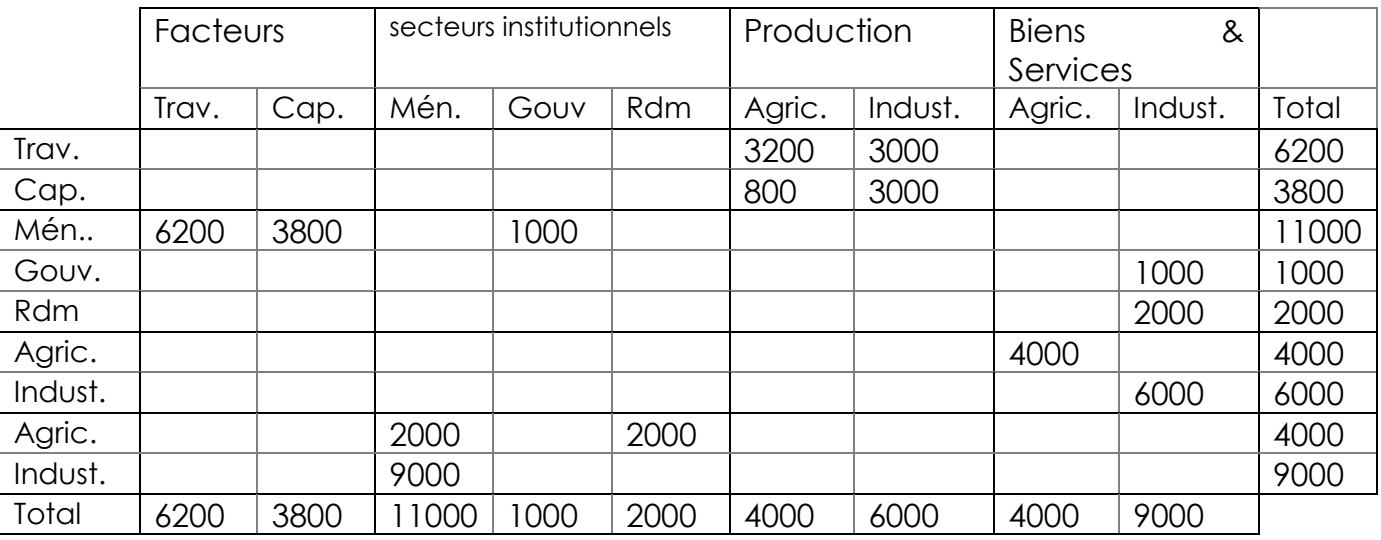

### <span id="page-14-0"></span>**7. La base de données du modèle**

Matrice de comptabilité sociale associée à un modèle de Ricardo Viner